# **4 SEÑALES EN EL DOMINIO DE LA FRECUENCIA**

En este capítulo veremos las ideas básicas de la interpretación de las señales en el dominio de la frecuencia. Este enfoque permite identificar características relevantes que en el dominio del tiempo no son tan simples.

Los puntos a ser tratados son:

- Representación de una señal en el dominio de la frecuencia.
- Señales periódicas, series de Fourier.
- Señales pulsadas, transformada de Fourier.
- Algoritmo de calculo en la práctica, FFT

### **4.1 Representación de una señal en el dominio de la frecuencia.**

Queremos representar una señal sinusoidal, sabemos que su expresión matemática es:

$$
v(t) = Asin(\omega_0 t + \varphi)
$$
 \tEc. 4.1

Si quiero escribir los valores de la función v en forma de tabla tengo dos posibilidades, hago una tabla con los valores de v para cada instante de tiempo, debo elegir una discretización, o hago una tabla con los valores de A y φ para todos los valores de ω, también debo elegir una discretización.

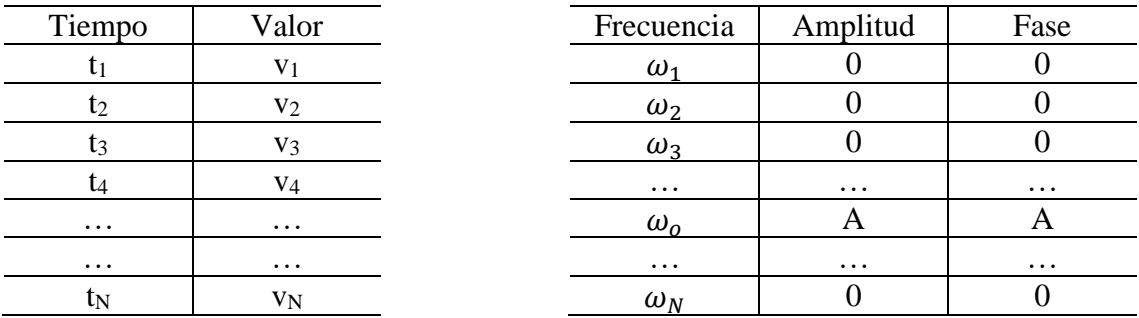

Podemos expresar la información contenida en la Ec. 4.1 como función del tiempo o como función de la frecuencia. Se dice que puede representarse en el dominio del tiempo o en el dominio de la frecuencia. Puede parecer que se necesita el doble de información en el dominio de la frecuencia, ya que la tabla tiene amplitud y fase. Si embargo la fase equivale a la fijación del instante inicial, que está implícita en la tabla temporal.

Gráficamente las representaciones son:

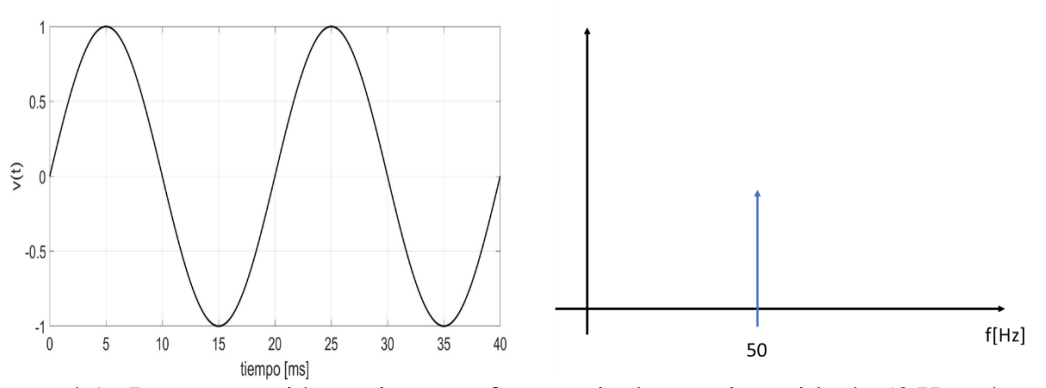

Figura 4.1 Representación en tiempo y frecuencia de una sinusoide de 50 Hz y ángulo de fase 0 (no se muestra la fase).

#### **4.2 Series de Fourier**

Un resultado importante del cálculo es que una señal periódica puede descomponerse en suma de sinusoides. Llamamos período T de una función periódica al mínimo intervalo de tiempo donde se cumple

$$
v(t) = v(t + T)
$$
 Ec. 4.2

La frecuencia (número de veces que ocurre algo por segundo) es el inverso del período (tiempo que demora algo en ocurrir)

$$
F = \frac{1}{T}
$$
 Ec. 4.3

La serie de Fourier de una función periódica puede escribirse como

$$
v(t) = a_0 + \sum a_n \cos(\omega_n t) + b_n \sin(\omega_n t)
$$
 Ec. 4.4

Aquí  $a_0$  es el valor medio de la señal

$$
a_0 = \frac{1}{T} \int_T v(t) dt
$$

Los  $\omega_n$  son la frecuencia fundamental  $\omega_0$  y sus armónicos

$$
\omega_n = n\omega_0 \quad n = 1, 2, \dots
$$

En el ejemplo de la figura 4.1, una sinusoide de 50 Hz, la serie se reduce trivialmente a la Ec 4.1.

El resto de los coeficientes de la serie se calculan como:

$$
a_n = \frac{2}{T} \int_0^T v(t) \cos(\omega_n t) dt
$$

$$
b_n = \frac{2}{T} \int_0^T v(t) \sin(\omega_n t) dt
$$

Vemos un ejemplo clásico, una onda cuadrada. Esta señal vale 1, entre 0 y T/2 y -1 entre T/2 y T, luego se repite periódica. Para este ejemplo:

$$
a_0 = 0
$$
  
\n
$$
a_n = 0
$$
  
\n
$$
b_n = \frac{4}{n\pi} (n \text{ impar})
$$
  
\n
$$
b_n = 0 \text{ (n par)}
$$

Hay numerosos sitios que muestran el calculo detallado de la serie [\[Academia\]](https://es.khanacademy.org/science/electrical-engineering/ee-signals/ee-fourier-series/v/ee-fourier-coefficients-for-square-wave)

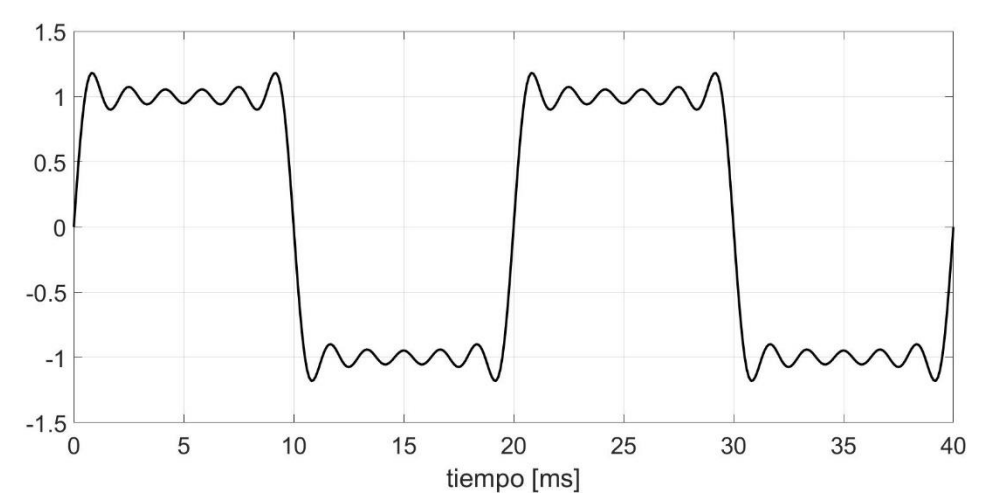

Figura 4.3 Serie de Fourier de onda cuadrada hasta el armónico 11.

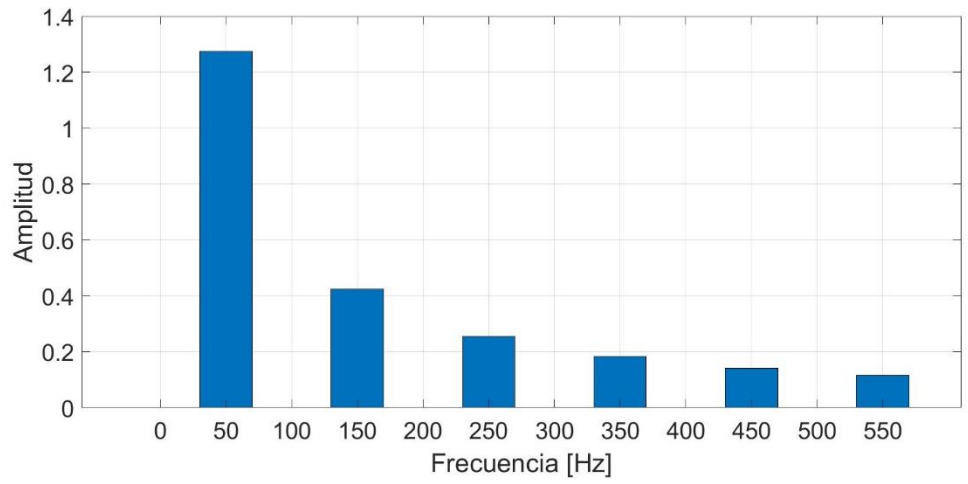

Figura 4.4 Espectro de amplitud de la onda cuadrada, 50 Hz, hasta el armónico 11

## **4.3 Transformada de Fourier**

El análisis anterior es válido cuando las señales son periódicas. En general puede definirse una transformación que da el espectro de una señal arbitraria. Esta es la llamada Transformada de Fourier. En este caso se utiliza una base de funciones exponenciales para desarrollar la transformada.

Recordaremos la relación entre las exponenciales complejas y las funciones trigonométricas en la llamada formula de Euler.

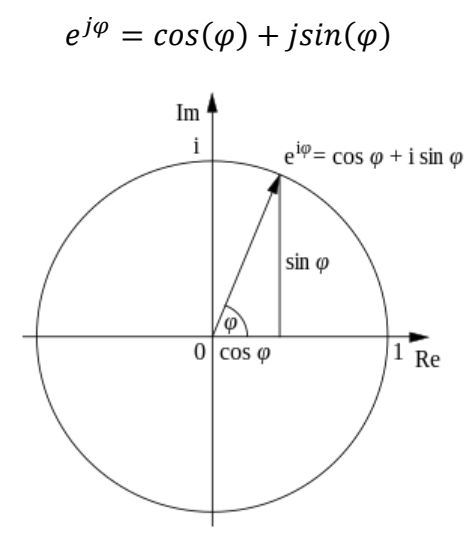

Figura 4.5 Relación entre la exponencial compleja y las funciones trigonométricas.

Análogamente se puede despejar la función coseno de las exponenciales

$$
cos(\varphi) = \frac{e^{j\varphi} + e^{-j\varphi}}{2}
$$

Esto nos da una forma de representar una señal temporal

$$
A.\cos(\omega t) = \frac{A}{2}e^{j\omega t} + \frac{A}{2}e^{-j\omega t}
$$

Con base en estas funciones se define una transformada integral llamada transformada de Fourier. Esta es la generalización de la serie vista en 4.2 para señales no periódicas.

$$
F(\omega) = \int_{-\infty}^{\infty} f(t)e^{-j\omega t}dt
$$

Esta transformación nos da una expresión analítica de la señal en el dominio de la frecuencia. Por ejemplo, para la señal analizada en la figura 4.3, la amplitud de la transformada queda

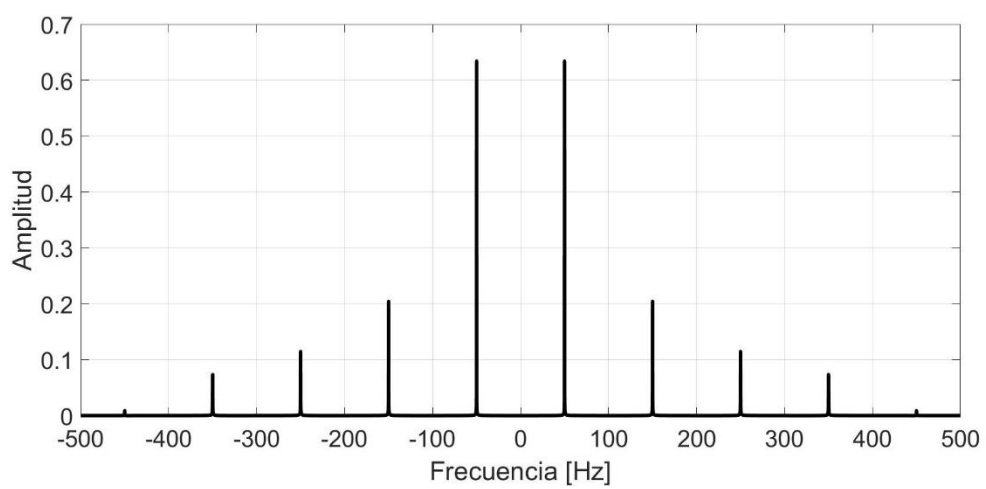

Figura 4.6 Espectro de amplitud para suma de señales sinusoidales. Note que es simétrico respecto al cero y que la amplitud es la mitad que en la figura 4.4

# **4.4 Transformada Rápida FFT**

El cálculo de la Transformada de Fourier puede ser complicado analíticamente, aunque existen tablas para las funciones habituales. Por otro lado, en general no tenemos una expresión analítica de las señales, sino que tenemos una adquisición digital de sus valores.

Para este caso se puede utilizar un algoritmo llamado Transformada Rápida de Fourier (FFT) que nos da un vector de transformado discreto correspondiente a la serie de puntos.

En este vector, de números complejos, tenemos las amplitudes y las fases de las componentes del espectro. Su cálculo está implementado en gran cantidad de programas de cálculo numérico, ej Matlab, Octave, Python.

Veremos como se realiza el espectro de una señal no periódica en Matlab.

Primero definimos un vector de tiempos:

t=-1:1e-3:1;

Este vector comienza en -1, va en pasos de  $1x10^{-3}$  y termina en 1. Su tamaño es 2001 elementos.

Construiremos un puso entrado en cero, para ello primero crearemos un vector de ceros del mismo tamaño que t

 $y = zeros(size(t));$ 

Como ejemplo de señal acotada utilizaremos un[a ventana de hanning](https://azimadli.com/vibman-spanish/laventanahanning.htm) que valga cero fuera de un intervalo centrado en el origen.

y(900:1100)=hanning(201);

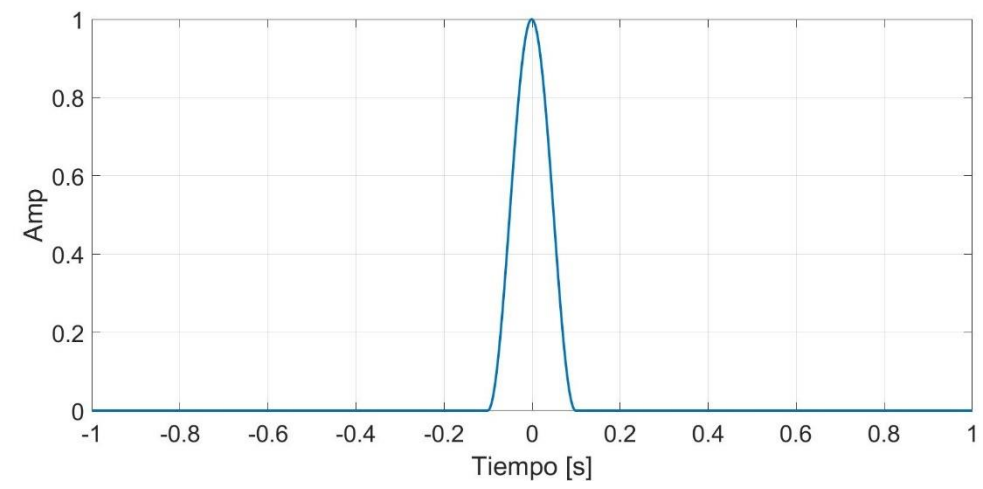

Figura 4.7 Pulso con forma de ventana de Hanning, ancho 200 ms

El parámetro mas importante para el procesamiento digital de señales es la frecuencia de muestreo. Se define la frecuencia de muestreo como el inverso del intervalo entre muestras

$$
F_s = \frac{1}{\Delta t} = \frac{1}{t(2) - t(1)}
$$

El vector de frecuencias es simétrico respecto al cero y tiene la misma cantidad de puntos que el vector t. Va desde -Fs/2 a Fs/2

f=-Fs/2: Fs/(length(t)-1):Fs/2;

De esta forma podemos graficar el espectro de la señal con el comando

 $plot(f,abs(fft(y)))$ 

Habitualmente queremos ver el vector con el cero en el cetro para ello se usa el comando fftshift, de desplaza los datos

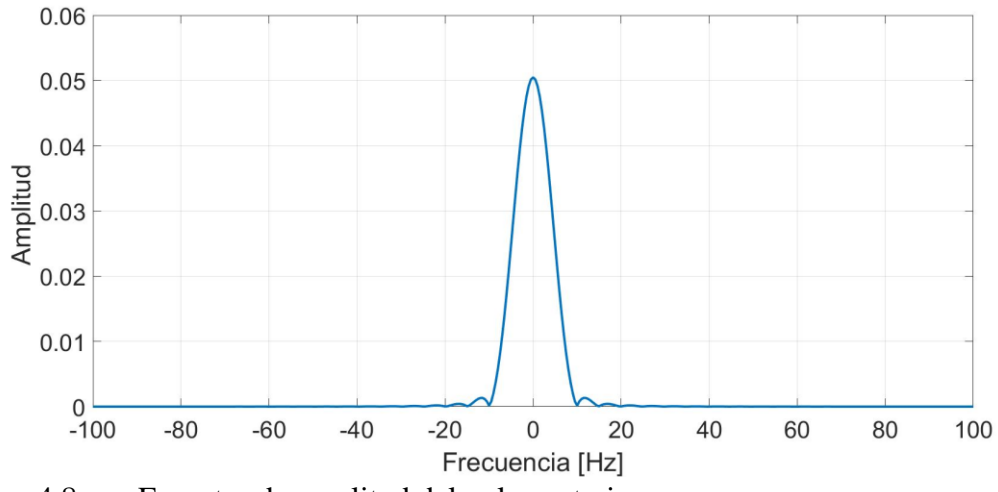

Figura 4.8 Espectro de amplitud del pulso anterior.